## Índice general

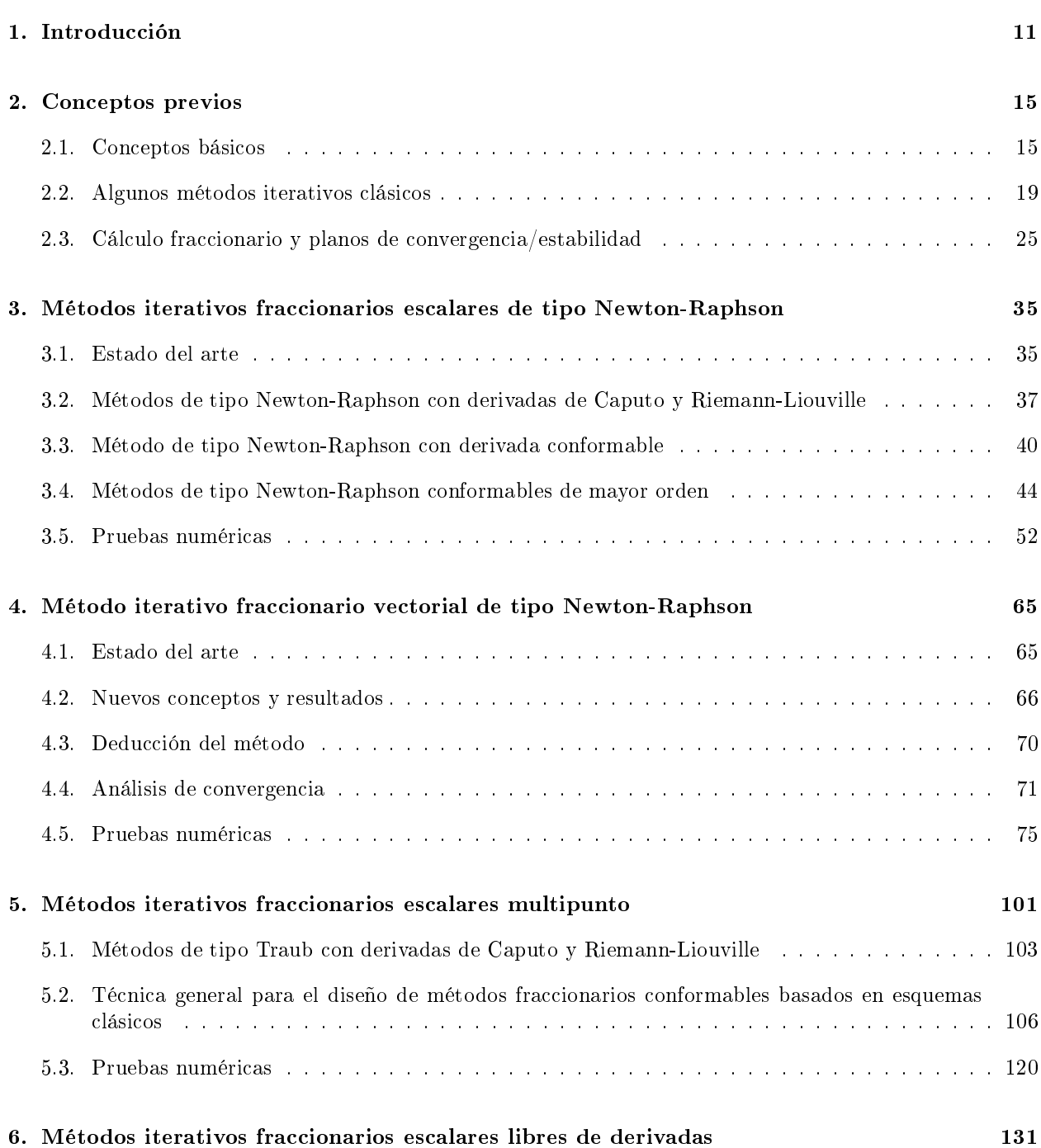

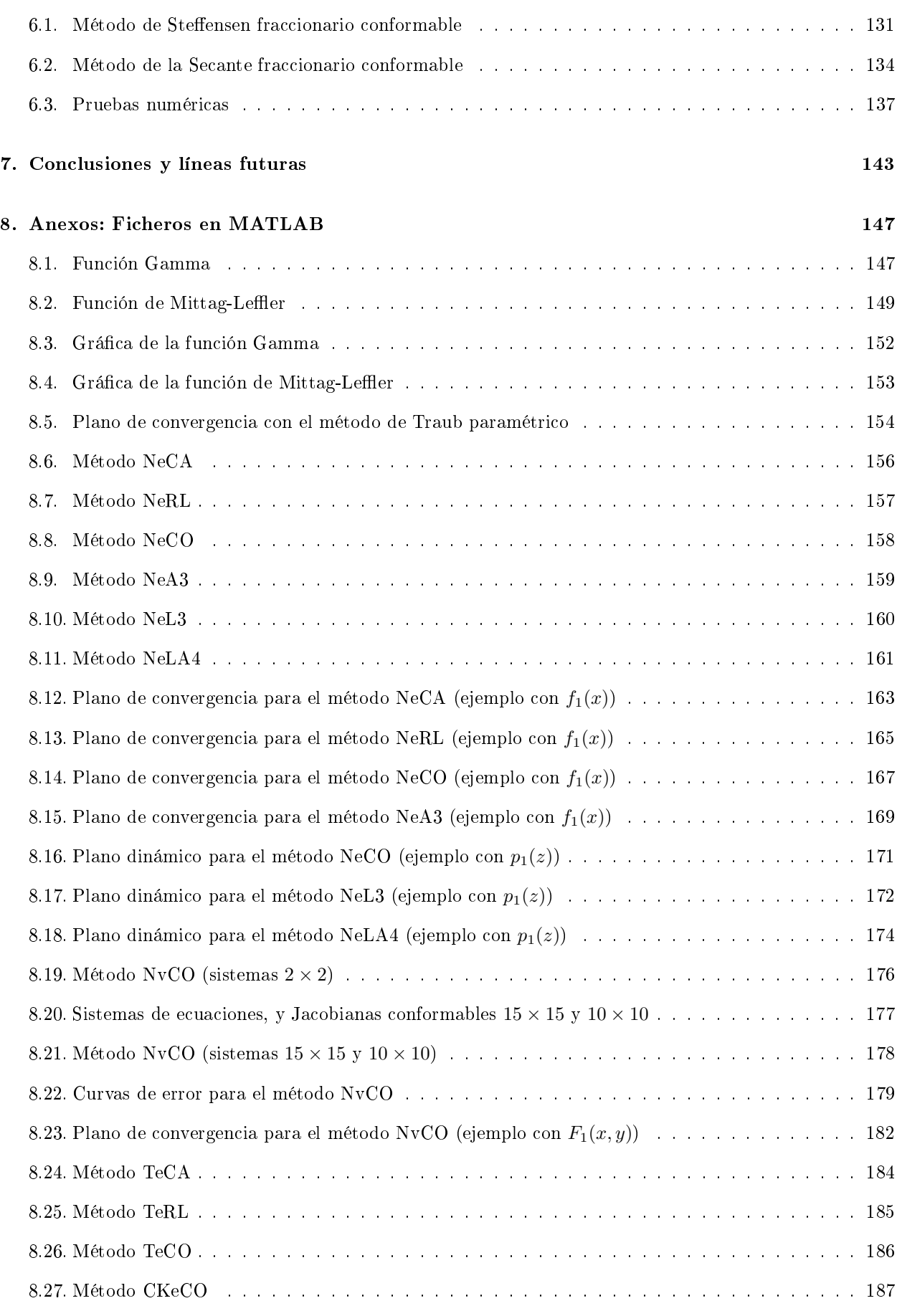

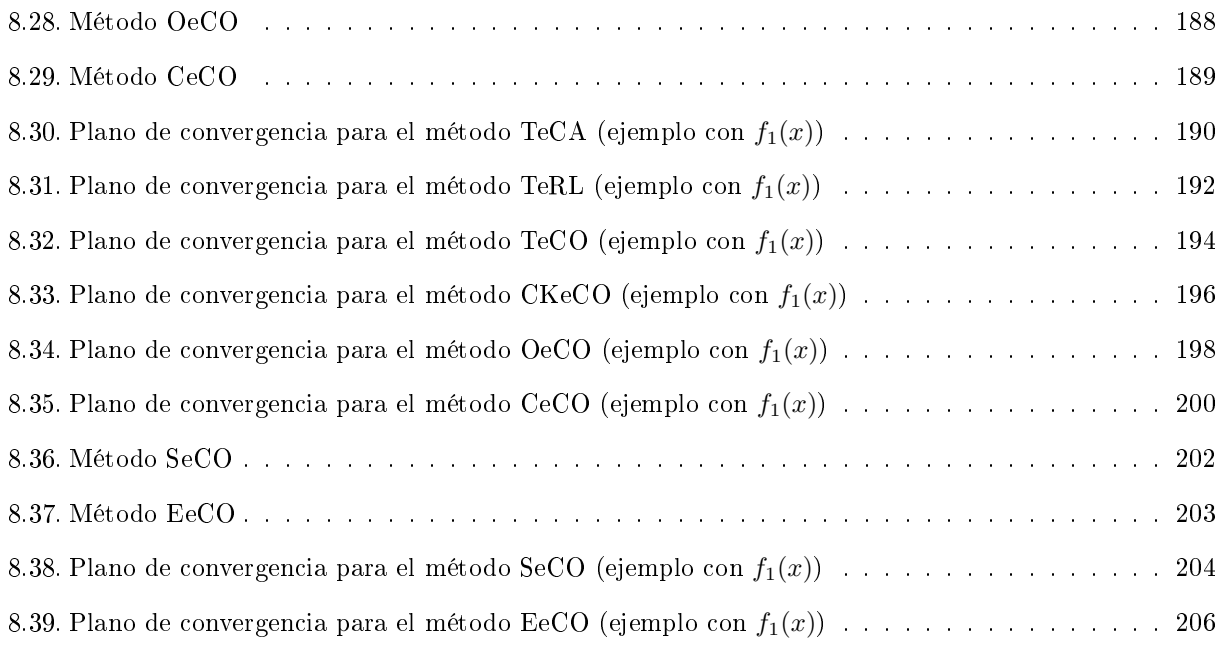